# More on Inheritance

#### **Outline**

- **How to prevent object copying**
- **When we use friend class**
- **How to reuse class definitions using templates**

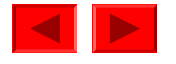

- Another subtle (thus hard-to-debug) problem can arise due to the use of call-by-value object parameters
- Let us assume that we want to define an ordinary function
	- check\_owner (railroad\_car r, char \*s)
	- –Which checks if the serial # of a railroad car equals to a character string

```
int nyc_count = 0;
for (n = 0; n < car_count; ++n)if( check_owner (*(train[n]), "NYC") ) 
    ++nyc_count; 
cout << "There are " << nyc_count << "NYC cars." << endl;
```
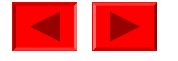

```
int check_owner (railroad_car r, char* s) { 
  if (strncmp (s, r.serial_number, 3)) 
    return 0; 
  el se
    return 1; 
}
```
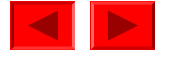

```
class railroad car {
  public: char *serial number;
          // Constructors: railroad_car ( ) { } 
          railroad_car (char *input_buffer) { 
            // Create new array just long enough: 
            serial_number = new char[strlen(input_buffer) + 1];
            // Copy string into new array: 
            strcpy (serial_number, input_buffer);
          } 
          // Destructor: virtual ~railroad_car ( ) { 
            cout << "Deleting a railroad serial number" << endl; 
            delete [ ] serial_number;
          } 
          // Other: virtual char* short name ( ) {return "rrc"; }
          virtual double capacity ( ) {return 0.0; }
};
```
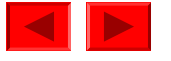

- Still have the same issue of copying only railroad portion
	- –It is fine since in this particular situation, we need only railroad portion

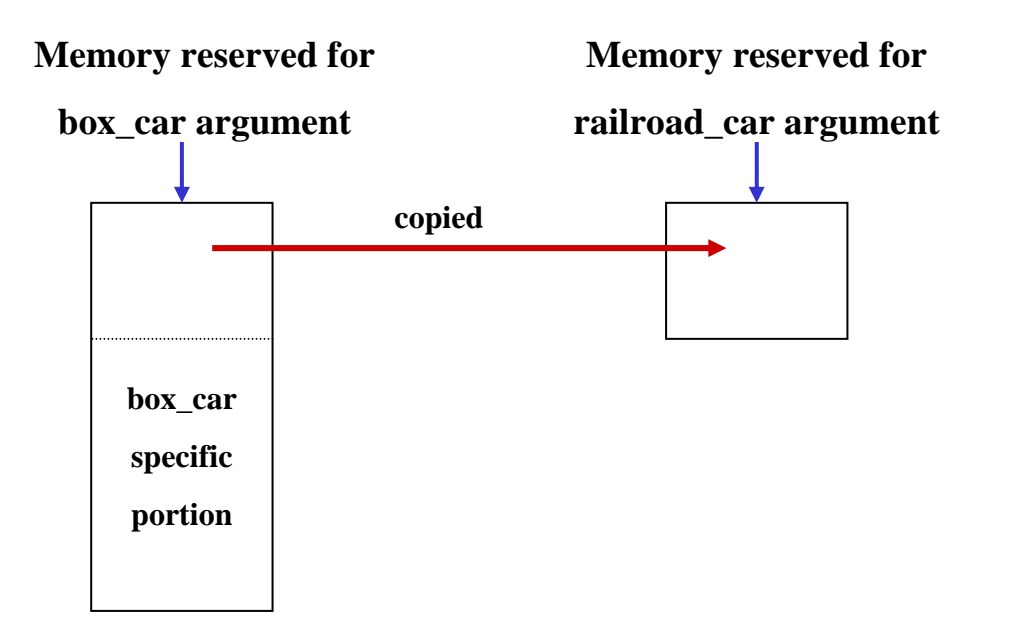

- Then, what is the real problem for this situation?
	- –Copying of the serial\_number field

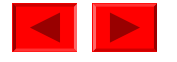

- Copying of the pointer to a serial\_number object
	- –When the copying is made, the pointer is also copied

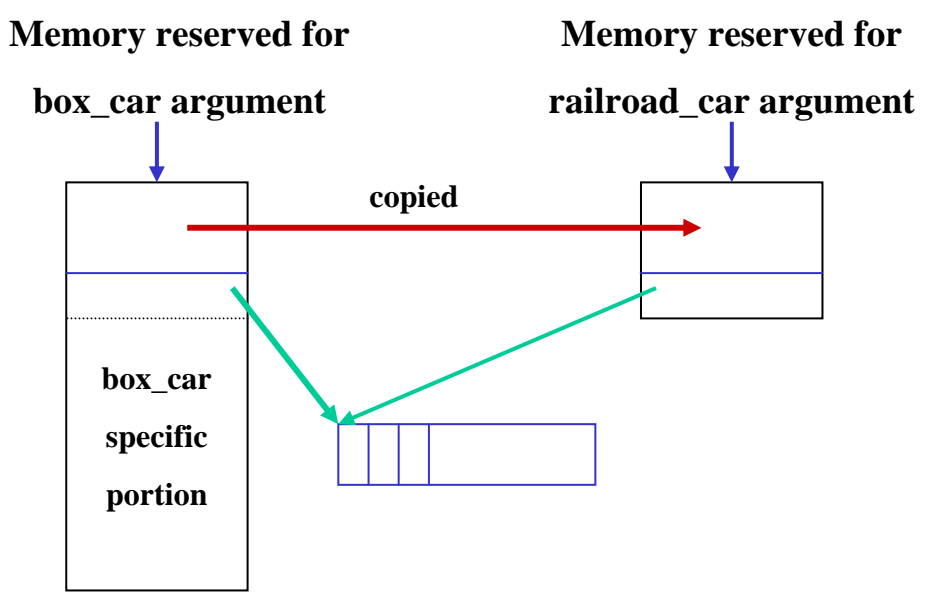

- What can be the problem? When the function returns the destructor will be called for the copied object
	- – Why? A parameter is also a local variable which should be deallocated when the function returns

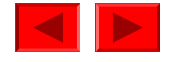

- When the destructor is called for the copied object
	- –It will eliminate the (shared) serial\_number object

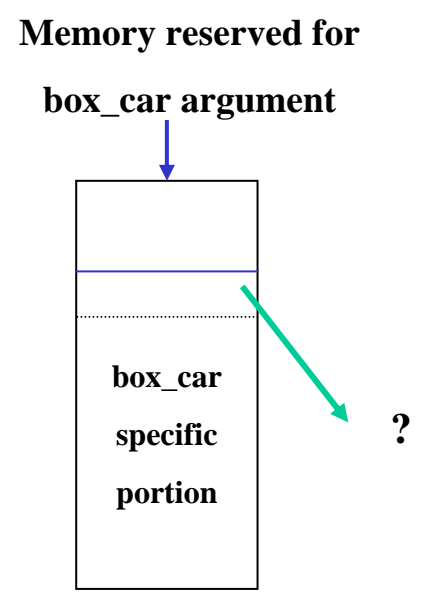

- Now the pointer in the original object is dangling
	- –The worst thing is that the problem is not immediately detected

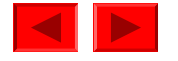

# **Solution of Object Copying**

- Replace call-by-value by call-by-reference
	- –No copy is made, no copy memory is reclaimed, no destructor is called

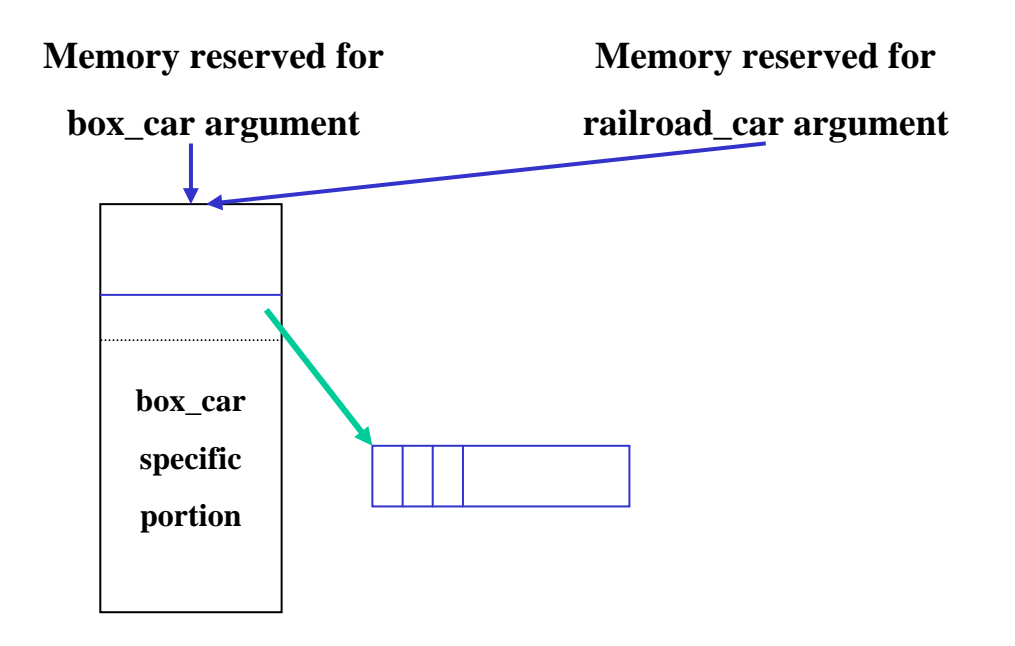

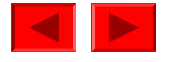

# **Another Solution of Object Copying**

- Define your own copy constructor
	- –C++ programs copy objects using a copy constructor
	- C++ compiler provides a default copy constructor if you do not supply
		- Which is simply member-wise copying as we already saw
	- –You can provide one, which actually duplicates the serial\_number object

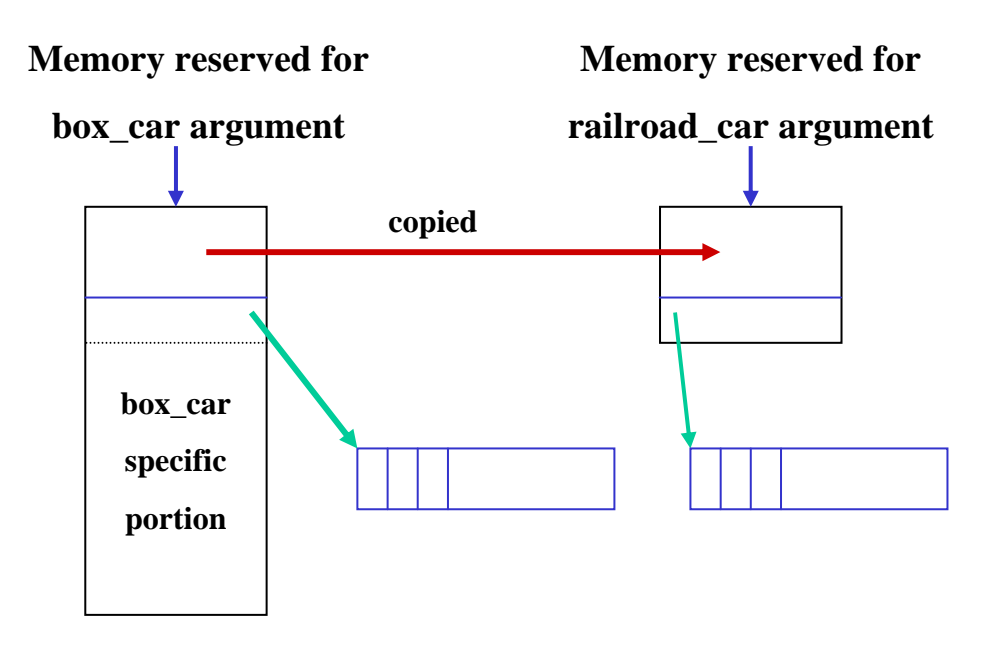

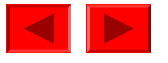

### **Which Solution is Preferable**

- Experienced programmers prefer call-by-reference. Why?
	- –C++ objects generally represent real-world objects
	- Any object creation, copying, destruction should mimic corresponding actions in real world
	- – Objects should not be copied merely because a function is called, and objects should not be destroyed merely because a function returns
- There are 3 reasons to avoid call-by-value object parameter
	- –Subclass portion is not copied
	- Copying can lead to obscure reclamation bug
	- – Copying/reclamation in function calls violate the principle of software objects mimicing real-world objects

<sup>©</sup> Copyright 1992–2004 by Deitel & Associates, Inc. and Pearson Education Inc. All Rights Reserved.

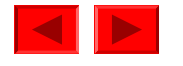

### **How to Avoid Inadvertent Object Copying**

- Define your own copy constructor
	- If you define a destructor, define also a copy constructor
- Place it in the private part so that it cannot be called outside

```
class railroad_car { 
  public: char *serial number;
          // Constructors: railroad car ( ) \{ \}railroad_car (char *input_buffer) { 
            // Create new array just long enough: 
            serial_number = new char[strlen(input_buffer) + 1];
            // Copy string into new array: 
            strcpy (serial_number, input_buffer);
          } 
          ……..private: 
          // Never-to-be-called copy-constructor protytype: 
          railroad_car (railroad_car&);
};
```
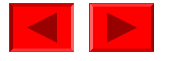

#### **How to Implement Lists**

- Build a linked list for storing railroad cars instead of array
- •One way is adding a link pointer field in railroad\_car object
- This kind of internal pointers is not recommended
	- –Adding a field to existing class definitions would be awkward
	- –If we build a separate list for each car class, we need a point for each list
- Most experienced programmers use external pointers
	- Create a new class I i nk which has two pointers
		- Pointer to the next link object
		- Pointer to a railroad\_car object

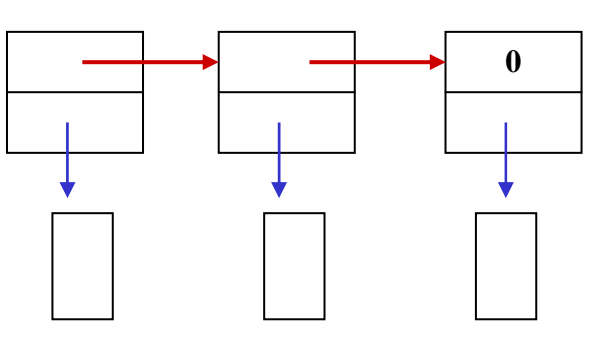

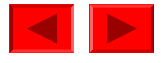

• We add one more class, header

–Each header object, one per list, contains a pointer to the 1<sup>st</sup> I ink object

• Member variables for header and link

```
class link { 
  public: link *next_link_pointer; 
            railroad_car *element_pointer; 
            ... }; 
class header { 
  public: link *first_link_pointer; 
            header() {
              first_link_pointer = NULL;
            }
};
```
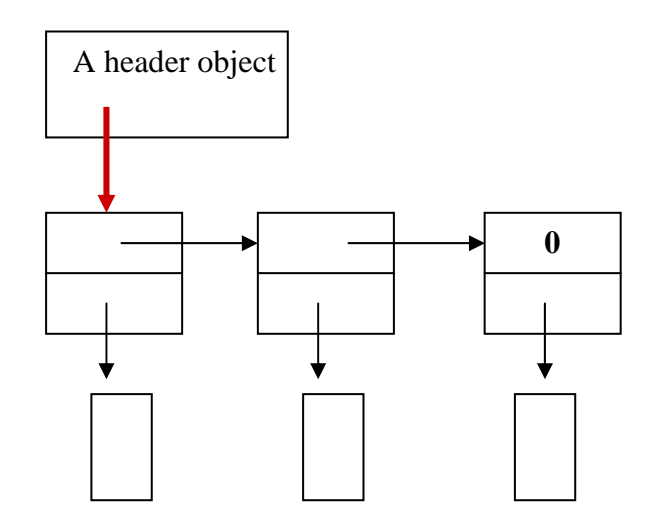

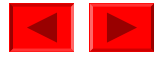

- We need a member function add for the header
	- train. add (pointer-to-rail road\_car object)

```
class header { 
  public: link *first_link_pointer; 
            header() {
              first_link_pointer = NULL;
            ]<br>|
            void add (railroad_car *new) {
              first_link_pointer = new link (new, first_link_pointer);
            }
};
class link { 
  public: link *next_link_pointer; 
            railroad_car *element_pointer; 
            link (railroad_car *e, link *l) {
              element pointer = e;
              next_link_pointer = l;
            } 
}; 
                                                                         0A header object
```
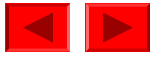

- We now need to be able to access elements of the list
	- current\_link\_pointer:
	- advance(): advances current\_link\_pointer
	- access(): <sup>o</sup>btains a pointer to a railroad\_car object from the current\_link\_pointer

```
class header { 
  public: link *first_link_pointer; 
           link *current_link_pointer;
           header() {
             first_link_pointer = NULL;
             current link pointer = NULL;
           }
           void add (railroad_car *new) {
             first_link_pointer = new link (new, first_link_pointer);
             current link pointer = first link pointer
           }
};
```
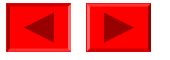

• More functions

};

- endp() for end predicate that checks if current\_I i nk\_pointer is null
- Reset(): current\_link\_pointer to first\_link\_pointer

```
void advance ( ) { 
  current_link_pointer = current_link_pointer -> next_link_pointer; 
} 
railroad_car* access ( ) { 
  return current_link_pointer -> element_pointer; 
} 
int endp ( ) { 
  return ! current link pointer;
} 
void reset ( ) { 
  current_link_pointer = first_link_pointer; 
}
```
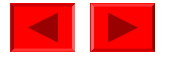

# **Main() of Linked Lists**

header train;

```
main () \{// No initialization or increment expressions:
  for (; cin \gg input_buffer; )switch (extract car code (input buffer)) {
      case eng_code: train.add (new engine (input_buffer)); break;
      case box_code: train.add (new box_car (input_buffer)); break;
      case tnk code: train.add (new tank car (input buffer)); break;
      case cab code: train.add (new caboose (input buffer)); break;
    }
  train.reset ();
  // No initialization; incremernt expression advances list:
  for (; !train.endp ( ); train.advance ( )// Display number, short name, and capacity and terminate the line:
    cout << train.access () -> serial_number << " "
         \lt train. access () -> short name () \lt "
```

```
\lt train. access () -> capacity () \lt endl;
```
© Copyright 1992–2004 by Deitel & Associates, Inc. and Pearson Education Inc. All Rights Reserved.

}

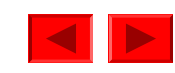

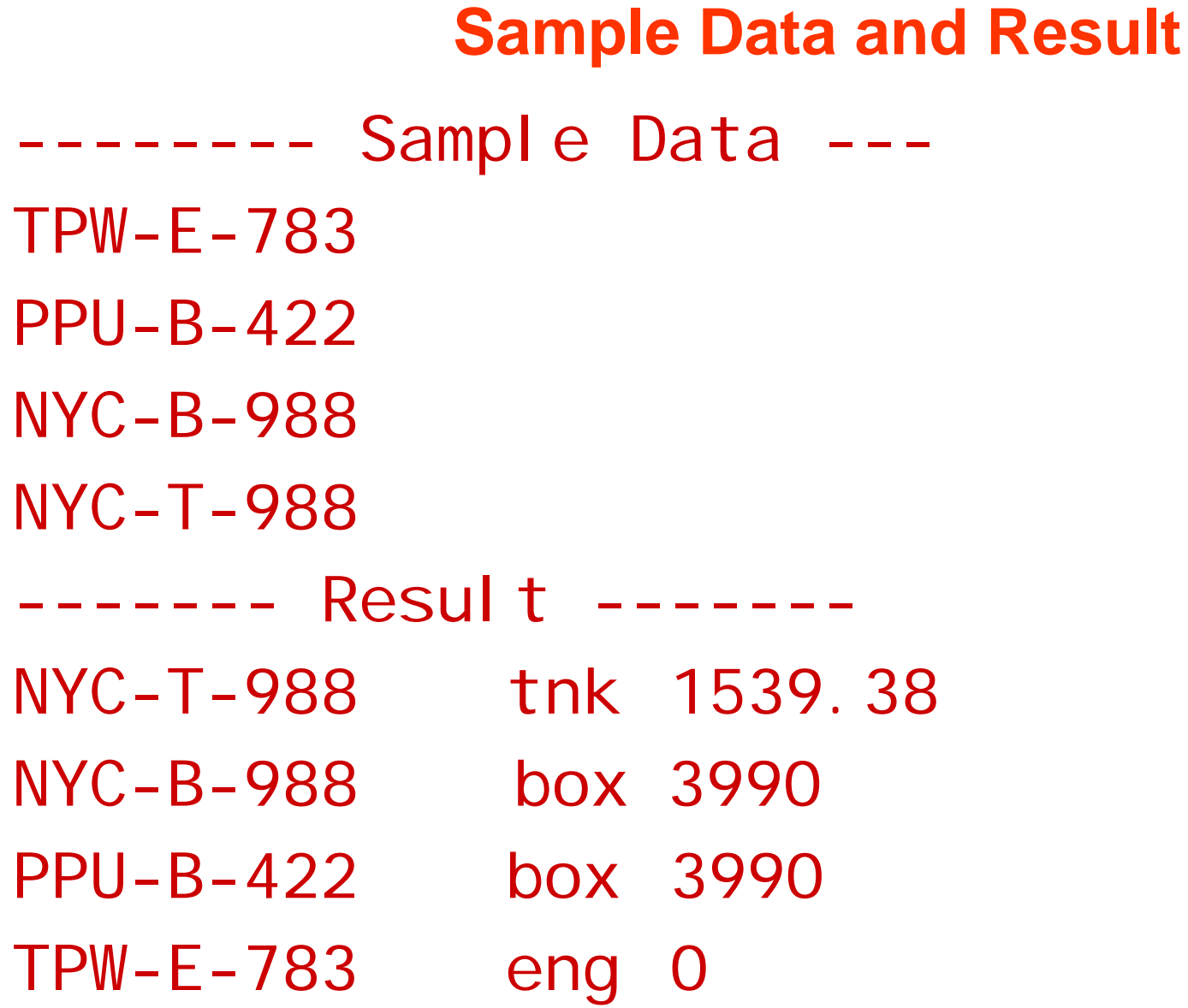

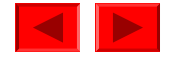

#### **Hiding Implementation Details of Lists**

• We want to move some members to private section

```
class link { 
  private:
    link *next_link_pointer; 
    railroad_car *element_pointer; 
    link (railroad_car *e, link *l) { 
      element_pointer = e;
      next link pointer = l;
    } 
};
class header { 
  public:
           header() {
              first link pointer = NULL;
              current link pointer = NULL;
            }
            ……..private: link *first_link_pointer; 
           link *current_link_pointer;
};
```
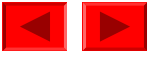

# **Solution**

- However, it does not work
	- why not? access of link members by header public functions
	- Solution: resorting to friend class

```
class link {
  friend class header;
  private:
    link *next_link_pointer; 
    railroad_car *element_pointer; 
    link (railroad_car *e, link *l) { 
      element_pointer = e;
      next_link_pointer = l; 
    } 
};
```
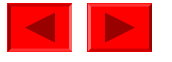

#### **How to Reuse Classes using Templates**

- You want to make other lists once you have railroad car lists
- You can edit I ink and header class definitions by hand
	- But this is not a good idea. Why not?
		- Manual editing is error-prone
		- If you have future improvements, you need to propagate them to all
		- You need to give separate names for header and I i nk for each list
- Solution
	- C++ provides a template mechanism, which enables you to define generic header and link template classes
	- What is template? 형판(型板)

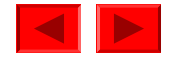

### **Re-Interpretation of Link and Header Classes**

```
class link {
  friend class header;
  private: 
    link *next_link_pointer; 
    railroad_car *element_pointer;
    link (railroad_car *e, link *l) {
      …} 
};
class header { 
  publ i c:
            void add (railroad_car *new) {
            first_link_pointer = new link (new, first_link_pointer);
            …}
            railroad car* access ( ) {
                 return current_link_pointer -> element_pointer; 
             } 
             ….private: link *first_link_pointer; 
            link *current_link_pointer;
};
```
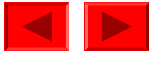

# **Converting into Template Class Definitions**

• Convert into template class definition by adding prefixes template <class link\_parameter> class link {

```
... }; 
template <class header_parameter> 
class header { 
  ... };
```
- •Replace red-colored ones by appropriate parameter names
- Provide a specializing argument when another template class name is used inside the class definition
- Finally, define class variables using parametered classes
	- header train; => header<railroad\_car> train;

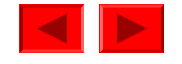

#### **Re-Interpretation of Link and Header Classes**

```
© Copyright 1992–2004 by Deitel & Associates, Inc. and Pearson Education Inc. All Rights Reserved.
template <class link parameter> class link {
  friend class header<link_parameter>;
  private: 
           link *next_link_pointer; 
           link_parameter *element_pointer; 
           link (link_parameter *e, link *l) { 
                 …} 
};
template <class header_parameter> class header { 
  publ i c:
           void add (header_parameter *new) {
           fi rst_link_pointer = new
                           link<header_parameter>(new,first_link_pointer);
             …
           ]<br>|
           header_parameter * access ( ) { 
                 return current_link_pointer -> element_pointer; 
           } 
             ….private: link< header parameter > *first link pointer;
             link< header_parameter > *current_link_pointer;
};
```
#### **Converting into Template Class Definitions**

- Finally, define class variables using parametered classes – header train; => header<railroad\_car> train;
- This will cause the header template class to be instantiated so as to deal with header objects belonging to railroad\_car class
- You can instantiate it using other classes for other type lists

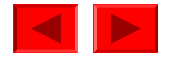

#### **Iteration Class Objects**

- Previously, we can have only one traversal for the list
	- Using the current\_I ink\_pointer in the header class
- What if we have multiple traversals going simultaneously?
- We use iteration class for more than one traversal
	- –Which separates list construction and list traversal

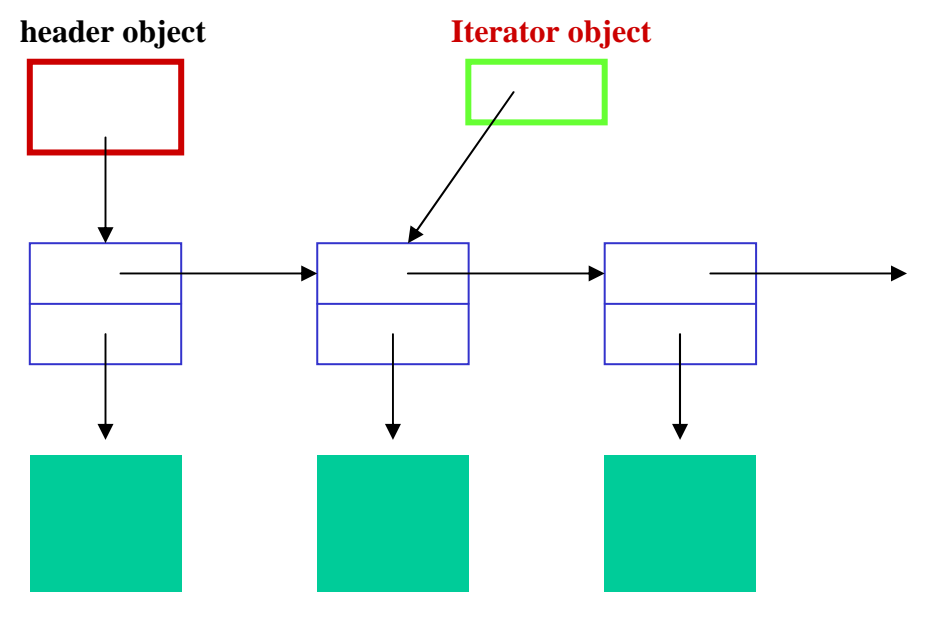

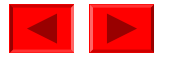

### **Iterator Template Class**

```
template <class iterator parameter>
class iterator { 
  public: ...
    iterator_parameter* access ( ) { 
      return current_link_pointer -> element_pointer; 
    } 
    void advance ( ) { 
      current_link_pointer = current_link_pointer -> next_link_pointer; 
    } 
    int endp ( ) { 
      return ! current_link_pointer; 
    } 
    void reset ( ) { 
      current link pointer = first link pointer;
    } 
  private link<iterator_parameter>* current_link_pointer;
          link<iterator_parameter>* first_link_pointer;
};
```
- •Why do we need first\_link\_pointer?
	- For reuse of the iterator

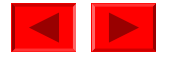

#### **Iterator Class Constructor**

- Defining iterator constructor is not simple
	- –Constructor needs to get the first link with the header object argument
- How do we declare a header and an iterator variable?
	- header<railroad\_car> train;
	- iterator<railroad\_car> train\_iterator (train);
- The format of the constructor would be

```
iterator (header<iterator_parameter> & header)
{ 
  first_link_pointer = header. firstlink_pointer;
  current_link_pointer = first_link_pointer; 
};
```
• I terator class should be a friend class of I ink class

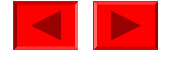

```
template <class iterator parameter>
class iterator { 
  public: 
    iterator (header<iterator parameter>& header) {
      first_link_pointer = header. first_link_pointer;
      current link pointer = first link pointer;
    } 
    iterator_parameter* access ( ) { 
      return current_link_pointer -> element_pointer; 
    } 
    void advance ( ) { 
      current_link_pointer = current_link_pointer -> next_link_pointer; 
    } 
    int endp ( ) return ! current link pointer;
    } 
    void reset ( ) { 
      current_link_pointer = first_link_pointer; 
    } 
  private: link<iterator_parameter>* current_link_pointer;
           link<iterator_parameter>* first_link_pointer;
};
```
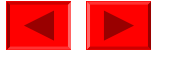

```
template <class link_parameter>
class link { 
  friend class iterator<link_parameter>; 
  friend class header<link_parameter>;
  private: 
    link *next_link_pointer; 
    link_parameter *element_pointer; 
    link (link_parameter *e, link *l) { 
      element_pointer = e;
      next_link_pointer = l; 
    } 
};
```
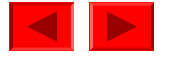

```
template <class header parameter>
class header { 
  friend class iterator<header_parameter>;
  public: 
    header ( ) { 
      first_link_pointer = NULL; 
    } 
    void add (header_parameter *new_element) { 
      first_link_pointer =
        new link<header_parameter> (new_element, first_link_pointer);
    } 
  private: 
    link<header_parameter> *first_link_pointer; 
};
```
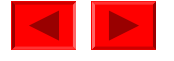

```
header<railroad car> train;
char input buffer[100];
enum {eng code = 'E', box code = 'B', tnk code = 'T', cab code = 'C'};
char extract_car_code (char *input_buffer) {return input_buffer[4]; }
main () \{// No initialization or increment expressions: 
  for (; cin \gg input buffer;)
    switch (extract_car_code (input_buffer)) { 
      case eng_code: train.add (new engine (input_buffer)); break; 
      case box_code: train.add (new box_car (input_buffer)); break; 
      case tnk code: train.add (new tank car (input buffer)); break;
      case cab_code: train.add (new caboose (input_buffer)); break; 
    } 
  // Define and initialize iterator class object: 
  iterator<railroad car> train iterator (train);
  // Iterate: train iterator.reset ();
  // No initialization; incremernt expression advances list: 
  for (; !train_iterator.endp (); train_iterator.advance ())
    // Display number, short name, and capacity and terminate the line: 
    cout << train iterator.access () -> serial number << "
         << train_iterator.access () -> short_name () << " " 
         << train_iterator.access () -> capacity () << endl; 
}
```
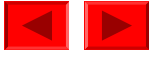